#### **KML loading bug**

*2018-10-21 12:20 PM - Idan Miara*

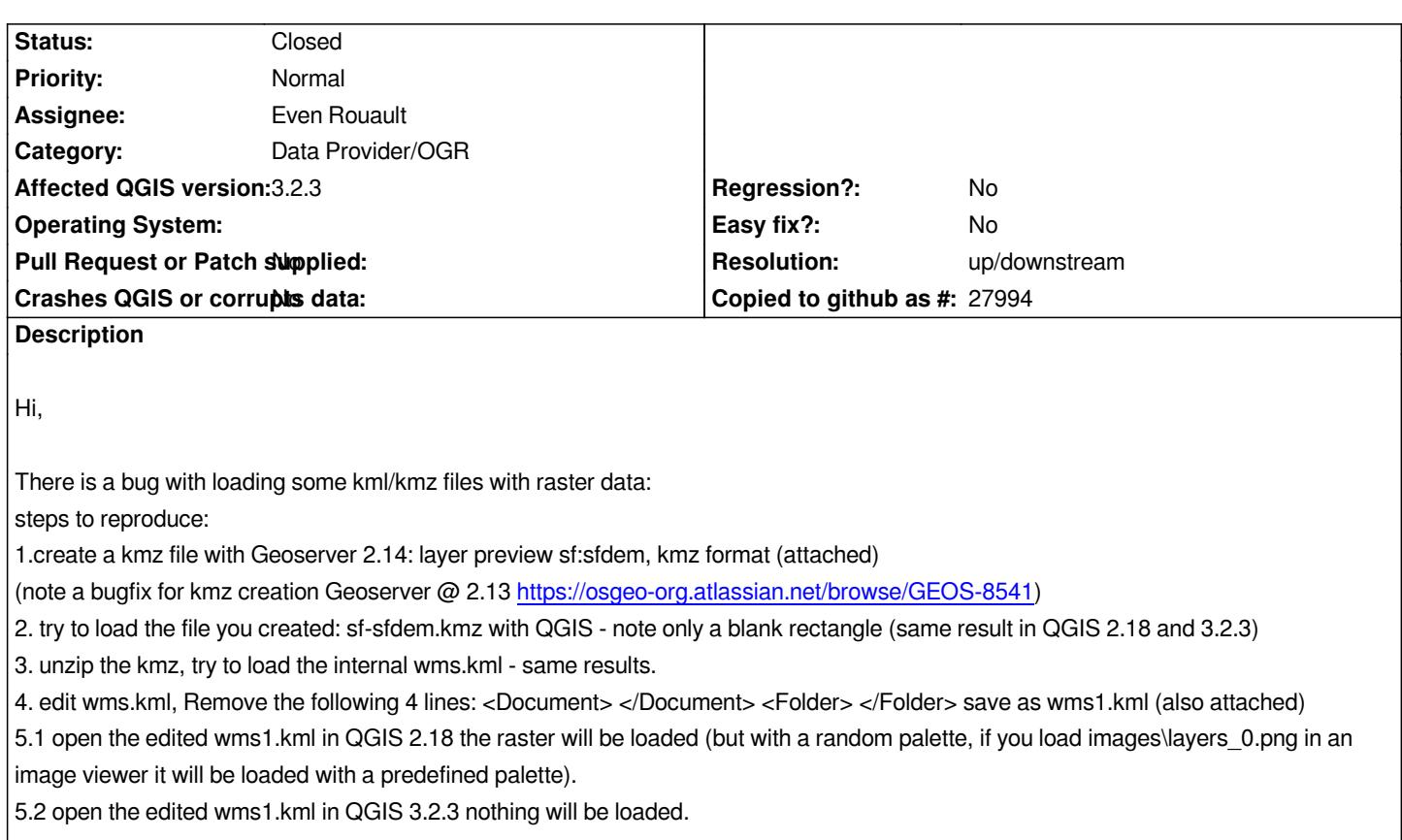

## **History**

# **#1 - 2018-10-22 12:35 PM - Giovanni Manghi**

- *Regression? changed from Yes to No*
- *Operating System deleted (Win10 x64)*
- *Category changed from Rasters to Data Provider/OGR*

### **#2 - 2019-02-06 07:49 PM - Even Rouault**

*- Assignee set to Even Rouault*

#### **#3 - 2019-02-06 08:43 PM - Even Rouault**

- *Resolution set to up/downstream*
- *Status changed from Open to Closed*

*Fixed in GDAL master per https://github.com/OSGeo/gdal/commit/467b088edd18f90744bccac9ff6d83a6a5d92d93 and in release/2.4 branch (for 2.4.1) in https://github.com/OSGeo/gdal/commit/ec4bd32cd591b672274383f7c06da1d58a2a3500*

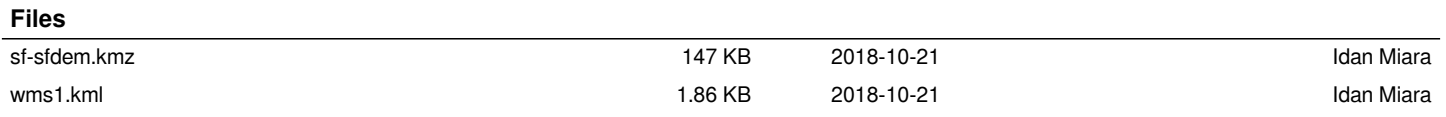